#### **UC Office of the President**

#### **CDL Staff Presentations**

#### **Title**

Integrating Multiple Platforms with OpenID Connect, A Shared Authentication Service

#### **Permalink**

https://escholarship.org/uc/item/37t0658s

#### **Author**

Pottinger, Hardy

#### **Publication Date**

2022-06-08

#### **Supplemental Material**

https://escholarship.org/uc/item/37t0658s#supplemental

#### **Copyright Information**

This work is made available under the terms of a Creative Commons Attribution-ShareAlike License, available at <a href="https://creativecommons.org/licenses/by-sa/4.0/">https://creativecommons.org/licenses/by-sa/4.0/</a>

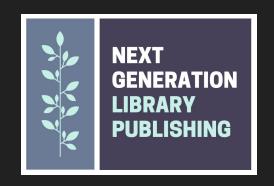

# integrating multiple platforms with OpenID Connect, a shared authentication service

hardy.pottinger@ucop.edu (CDL)

# Next Generation Library Publishing (NGLP)

Partners: Educopia, California Digital Library (CDL), Strategies for Open Science (Stratos), Longleaf Services, Janeway, Confederation of Open Access Repositories (COAR)

- Improve publishing pathways
- Strengthen, integrate, scale-up scholarly publishing infrastructure
- Develop interoperable publishing tools and workflows
- Create community hosting models
- Align with academic values

generously funded by Arcadia

http://nglp2022.org/

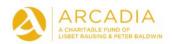

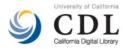

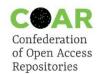

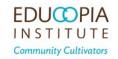

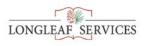

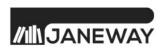

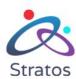

### **NGLP: Technical Overview**

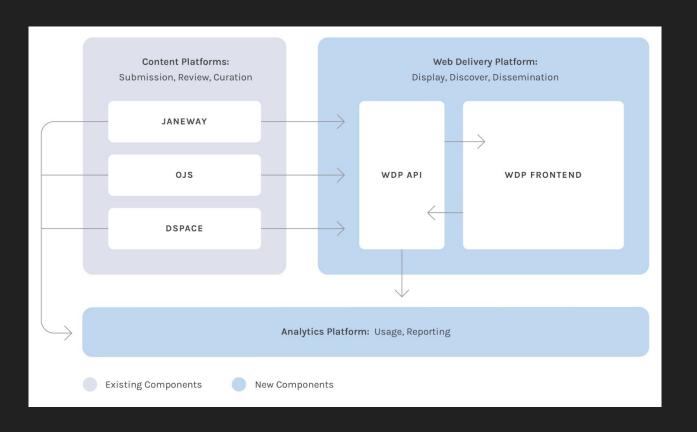

## Users *hate* passwords

#### Password Fatigue

- Too many to remember
- Retyping after every mistake
- Complex requirements
- Update requirements
- Two-factor adds more complexity

What is Password Fatigue and How Can You Overcome it

Survey Finds People Hate Passwords, Go Figure

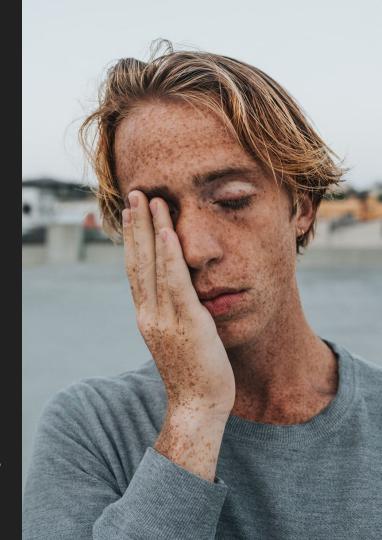

### Supporting people who hate passwords is hard work

Two surveys, in 2000 by Gartner Group, in 2011 by the Ponemon Institute:

- in the year 2000, 30% of helpdesk calls were password related
- each password reset cost the average company about \$32
- on average, a user would need four password resets per year
- in 2000, an organization of 3,000 users would have spent \$384,000 per year on password resets alone!
- That figure would be much higher in 2011

A Business Case for Single Sign On

## Combine/integrate more than one system, it gets worse

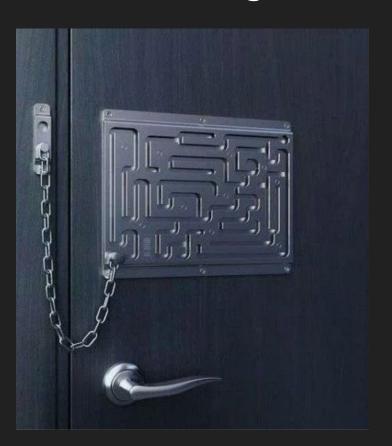

- Usability suffers
- Accessibility suffers
- Your helpdesk load increases exponentially

Single Sign-On (SSO) deals with this challenge

## Single Sign-On (SSO) Technologies

So many options (Wikipedia lists 30 implementations)

- Shibboleth (SAML)
- Active Directory
- OpenID Connect (OAuth)

#### SSO Overview

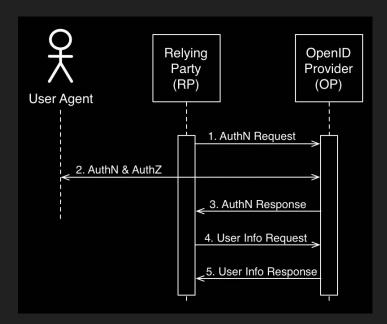

- 1. The RP (Client) sends a request to the OpenID Provider (OP).
- The OP authenticates the End-User and obtains authorization.
- The OP responds with an ID Token and usually an Access Token.
- 4. The RP can send a request with the Access Token to the UserInfo Endpoint.
- 5. The UserInfo Endpoint returns Claims about the End-User.

Uses OpenID Connect-specific terms, but the concepts are the same for SAML/Shibboleth

Image and summary used with permission of the creator, Charles Gibbons <a href="https://apicrazy.com/2014/08/04/openid-connect-simple-sequence-diagram">https://apicrazy.com/2014/08/04/openid-connect-simple-sequence-diagram</a>

### OpenID Connect (OIDC)

- interoperable authentication protocol
- based on OAuth 2.0
- uses REST/JSON message flows
- design goal of "making simple things simple and complicated things possible".
- easy for developers to integrate

https://openid.net/connect/fag/

### Who uses OIDC, anyway?

- Google
- Gakunin (Japanese Universities Network)
- Microsoft (yes, Azure)
- Ping Identity
- Nikkei Newspaper
- Tokyu Corporation
- mixi
- Yahoo! Japan
- Softbank
- Deutsche Telecom
- AOL
- Salesforce
- NGLP

### **OIDC Options**

**Self-Hosted** 

https://www.keycloak.org/

**Many commercial offerings** 

https://openid.net/developers/certified/#
OPServices

Hosted

**AWS Cognito** 

**Microsoft Azure Active Directory** 

### Existing Integrations of OIDC

- DSpace-CRIS 7 2021.02.00 October, 27th
- DSpace 7.1
- Janeway 1.4.2
- ePrints, <a href="http://bazaar.eprints.org/160/">https://bazaar.eprints.org/160/</a>
   https://www.nature.com/articles/s41597-020-0429-3
- Possibly <u>Avalon (Samvera)</u>
- https://openid.net/developers/certified/

### Porting DSpace-CRIS OIDC authentication to DSpace

Original work by Luca Giamminonni (4Science)

- Reworking of the existing Shibboleth plugin for OIDC
- Required a bit of detangling from additional DSpace-CRIS functionality
- Thanks Luca for pointing out the parts we didn't need to port
- Worked immediately in the CDL DSpace 7 pilot instance
- Documenting how to test the contribution was challenging
- Thanks Tim Donohue for your patience and perseverance

# DSpace OIDC Authentication Plugin Demo

https://dspace-pilot.escholarship.org/

### Testing OIDC authentication

#### https://www.phantauth.net/

- OpenID Connect Provider
- Random User Generator
- Lots of documentation and examples
- Free!

https://github.com/DSpace/DSpace/pull/8088 (DSpace 7 testing process)

#### **OIDC** in NGLP

OIDC is up and running at our NGLP pilot sites

https://www.nglp2022.org/pilots

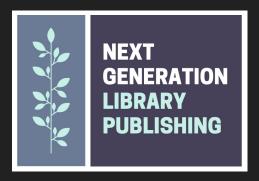

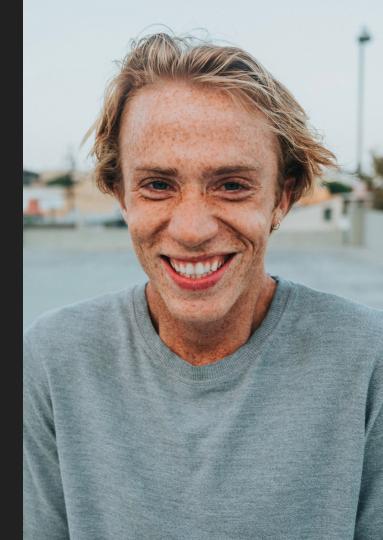

### Ask me a question. Please.

Attribution:

lock picking meme

man in gray crew neck shirt covering his face with his hand

man in gray crew neck shirt smiling

Give me a shout:

hardy.pottinger@ucop.edu

@HardyPottinger
@enardyoyo@code4lib.social